EXIF Browser Crack Serial Number Full Torrent

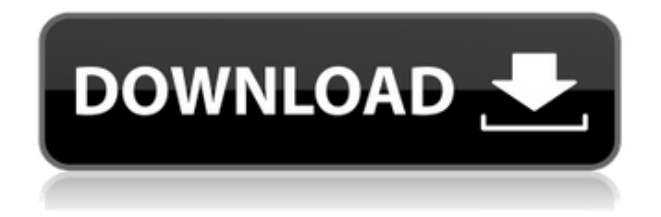

# **EXIF Browser Crack + Free (Latest)**

This handy application enables you to view and extract EXIF info from JPEG, PSD and RAW images. It comes in handy for gathering image attributes necessary for putting together various collections. Key Features: - View file properties - Extract pictures from selected images - View EXIF details - Extract pictures to any location on the disk - Auto rotate thumbnails - Open picture in integrated image viewer - Auto copy EXIF info - Auto create web images - Browse for the web image directory and CanonRAW embedded JPEG folder - Configure program settings - Auto rotate unknown tags in the list - Option to treat CR2 and JPG with the same name as one file - Auto copy EXIF info - Auto open image in external image editor - Program is Free, No Trial MP3 Tag Editor Pro MP3 Tag Editor is an award-winning editor designed to help you create and edit tags on MP3 and MP4 files. MP3 Tag Editor Pro enables you to edit tags directly, such as the file name, the artist, the album and so on. MP3 Tag Editor can be used for an MP3/MP4 file only in such a way that you can change all files that have the same extension with just one click. The program can also record the current editing process to a local file and save the recording as a self-contained MP3 file or as a multiple-track MP3 file. It also supports ASF video recording. It comes with many powerful tools, such as: MP3 Tag Editor Tag Editor Features: \* Extract tags from an MP3 file. \* Extract tags from an MP4 file. \* Create a folder. \* Export a folder to a local file. \* Import a local file to a folder. \* Analyze audio data. \* Find ID3v2/ID3v1 tags. \* Analyze tags. \* Record and export a self-contained MP3 file. \* Record and export a multiple-track MP3 file. \* Convert and export a local file to MP3 or MP4. \* Create MP3 files with embedded ID3 tags. \* An ID3/WAV/MIDI tag editor. \* Use the built-in ID3v2/ID3v1 tag editor. \* Display tags on the screen. \* Display tags in three different ways. \* Automatic determination of album artists

### **EXIF Browser Crack (2022)**

Keyboard Macro is a professional keyboardshot key recorder software. It can help you save your time and be more productive. It can record hotkeys and cursor movements with customizable hot keys and mouse actions. After recording, you can easily edit the hotkeys and mouse actions to your own requirement.It's a perfect tool for a keyboard-user to create a macro for their keyboard action. FEATURES: - Record keyboard actions and mouse movements. - Edit recording options. - Customize hot keys. - Special keys. - String functions. - Find more advanced features. Download LINK Keymacro Instructions Keymacro Instruction 1. Click the downloaded file to install. 2. Extract the files in the archive to the folder you installed it. 3. Start the application. Keymacro Download 3D Media Viewer Pro is a simple, no-cost application that lets you view and annotate 3D animations, videos, and 3D models. It can be used as a standalone application or it can be used together with your 3D modeling and rendering software. No setup required, aside from.NET Framework The 3D Media Viewer's package includes a 60-day free trial of 3D Media Viewer Pro. After that, you have to pay to unlock 3D Media Viewer Pro's full functionality. However, this is a one-time payment. No further payments will be charged unless your account is reactivated. You don't have to install anything. Just launch the executable to start using the program. This means that you can drop the 3D Media Viewer's folder anywhere on the disk and have it start up automatically. 3D Media Viewer doesn't use Windows registry settings to modify or save any of your system settings. It can be used as a standalone application or it can be used in conjunction with other 3D software. It can display 3D animations and videos that can be played in windowed or full screen mode. If you want to get more details about a 3D model, you can select it and see it in 3D view. To access features, you'll find basic controls on the main window. The main menu gives you the following options: 1) 3D Media Viewer 2) Settings 3) About 4) Feedback 5) Help You can explore some items from the Help menu by typing in the Help section of the interface and pressing Enter. If you want 2edc1e01e8

## **EXIF Browser Free 2022**

Coda 2.5.1.6 is a freeware universal FTP client with file transfer protocol (FTP) support. It comes in handy for viewing and copying files and folders, uploading, downloading, and transferring them among remote and local servers. Before proceeding any further, you should know that Coda is a really stable FTP client that works with Windows, Mac OS X, Linux, and other platforms. It requires at least.NET Framework installed on your computer. No setup required, besides.NET Framework Coda won't modify Windows registry settings. It's packed in a user-friendly interface with a built-in file explorer that you can use to locate and preview any FTP server connection with files and folders. View FTP details and transfer files An FTP connection details shows you IP address, port number, server type, and the user name and password. You can view connection data in the FTP-related tab, for example, the transfer rate, file size, and number of files in each connection. All open files and folders are listed in the left panel. You can perform file operations on the main window or just drag and drop the files to or from other folders. It's possible to view and transfer files or folders in the primary window. You can check the size, file type, modification date, and file properties. It's also possible to compress or decompress files or folders, preview images, set the transfer priority, as well as use a server connection for transferring pictures, videos, music, and other multimedia. You can choose to use FTP proxy settings and host-specific settings to automatically connect to FTP servers with FTP proxy. It's possible to set the FTP transfer mode and limit the transfer speed. The file manager window can be hidden to display all open files in the left panel and show and hide the panel. It's possible to sort files by name, date, type, size, modification date, and download or upload time. Evaluation and conclusion Coda FTP client is a solid alternative to the existing FTP clients. It's versatile, and it can be used for file transfer, file management, and compression/decompression. However, it doesn't show FTP or server details when you open connections. This requires you to switch to an FTP-related tab to view FTP details. Description: LITE FTP is a freeware utility for connecting to FTP servers and transferring files and folders. It's developed to be light on your computer's resources

<https://reallygoodemails.com/ganfiwetpi> <https://reallygoodemails.com/letechfingu> <https://techplanet.today/post/codex-iuris-canonici-1983-pdf-download-2021> <https://techplanet.today/post/sound-switch-sound-converter-serial-number> <https://techplanet.today/post/dance-ejay-4-no-cd-link-crack-age-of-empires>

#### **What's New In?**

Finally, you can preview images in EXIF Browser. EXIF Browser is a handy application that lets you preview and extract information from photos you shoot with digital cameras. It's easy to use. Besides, it's compatible with images with different extensions. The interface is designed for your comfort. Here is the program description EXIF Viewer: EXIF Viewer can help you to study EXIF tag information in images. It will help you to see EXIF tags in picture, modify and extract EXIF tags in pictures. It is very useful if you want to study EXIF tag in pictures with different computer. It is suitable for studies EXIF tag in jpeg, psd, jpg, gif and other formats. With the help of EXIF Viewer, you will be able to edit EXIF tag in pictures. Download EXIF Viewer System requirements PC : Windows 10 or later, Windows 8, Windows 7 or Vista or XP or Mac : OS X 10.5 or later Additional features EXIF Viewer can view and modify EXIF tag information in picture. EXIF Viewer also can be used to get EXIF tag information from jpeg, psd, jpg, gif format images. EXIF Viewer supports an external image viewer to view and modify EXIF tag in pictures. Users can get full information of EXIF tag, extract EXIF information from picture to clipboard or save EXIF information of picture into a file. Download EXIF Viewer is an easy to use software application and doesn't require a lot of setup or configuration. Nevertheless, it is easy to use so that even non technical users can use it to extract EXIF information from their digital camera images. It is easy to use. EXIF Viewer supports three different format pictures and their EXIF data extraction. Download EXIF Viewer is a well-structured, easy to use and very stable application. Requirements Download EXIF Viewer doesn't require a lot of system resources. You don't need a fast system to use it. If you want to modify EXIF information of a picture, you should know the location of the picture file and the file's file extension. For example, if you want to extract EXIF tag information from a picture with the image extension.jpg, you can use the program to open the picture with an image viewer first. Then go to the information icon in the image viewer and locate the EXIF tag in the picture file. In this way, you can modify and extract the EXIF tag in a picture. Sometimes, you can only extract EXIF tag information from a picture with the image extension.jpg. In this case, you can open the picture file with an image viewer first. Then go to the information icon in the image viewer and locate the EX

# **System Requirements For EXIF Browser:**

\* Are you sure you want to run this game? \* Mac OS X: 10.7 (Lion) 10.8 (Mountain Lion) 10.9 (Mavericks) 10.10 (Yosemite) 10.11 (El Capitan) Windows: Vista, 7, 8.1, 10 Xbox 360: 720p HDMI PlayStation 3: 720p HDMI Warning: Visual novel / dating simulation has possible late game content. If you're underage, get

<https://s3.amazonaws.com/powertribecommunity.com/wp-content/uploads/2022/12/12154202/khrmarg.pdf> <https://xtc-hair.com/pimpbot-compiler-crack-for-windows-2022/> <https://www.mandowarealestate.com/wp-content/uploads/2022/12/Topaz-Adjust-AI.pdf> <https://integroclub.ru/wp-content/uploads/2022/12/lojack-for-laptops-standard.pdf> [https://nynyroof.com/wp-content/uploads/2022/12/File\\_Manager\\_Tool.pdf](https://nynyroof.com/wp-content/uploads/2022/12/File_Manager_Tool.pdf) <https://sarahebott.org/slovoed-deluxe-english-croatian-croatian-english-crack/> <https://www.francescopanasci.it/wp-content/uploads/2022/12/Caepipe.pdf> <https://www.grivaacapital.com/wp-content/uploads/2022/12/OmegaT.pdf> <http://nmcb4reunion.info/wp-content/uploads/2022/12/helluri.pdf> <https://lilswanbaby.com/wp-content/uploads/2022/12/Loader-For-Apps-Keygen.pdf>